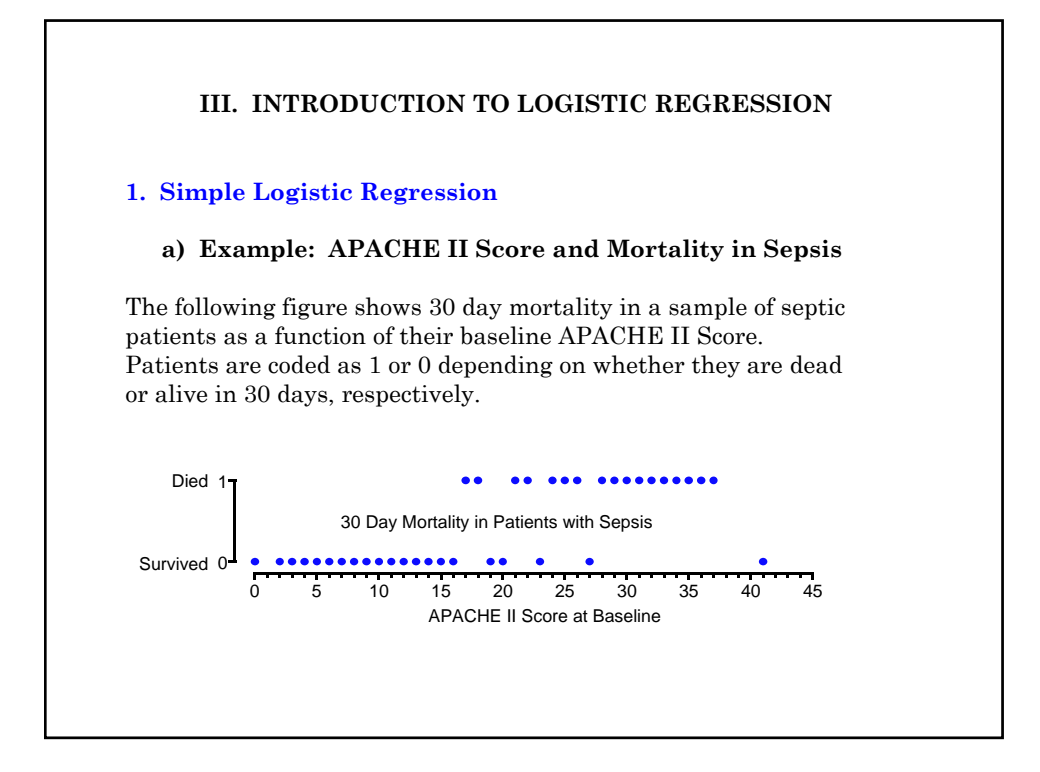

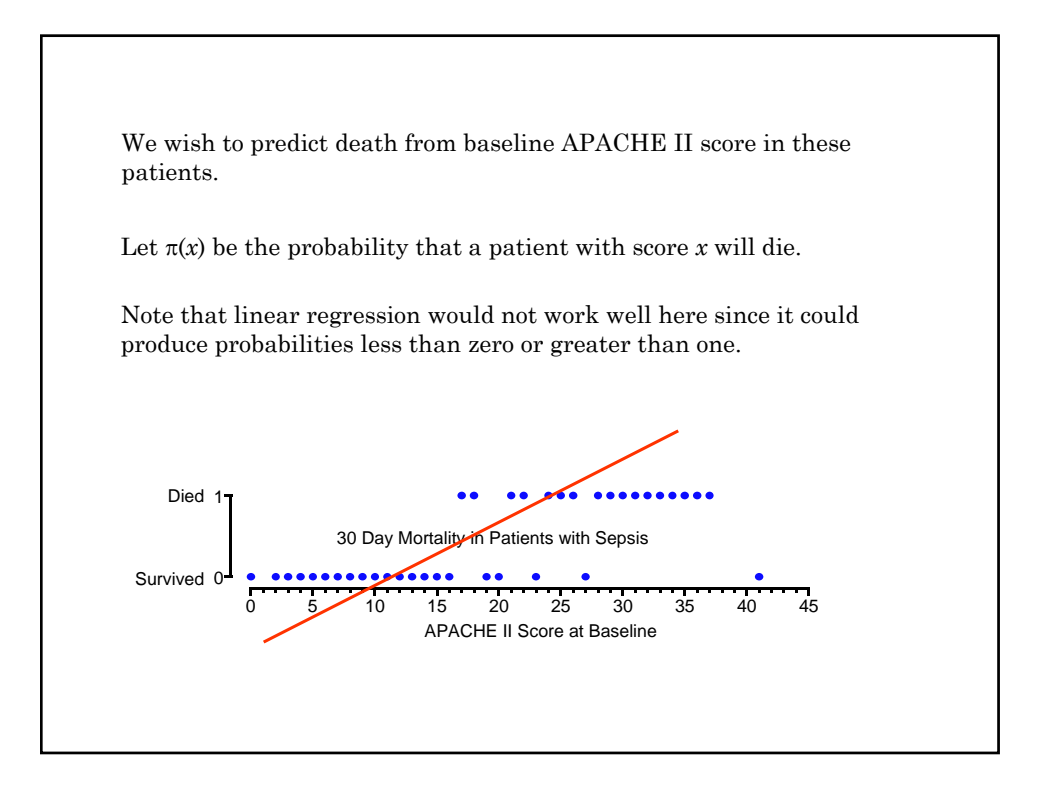

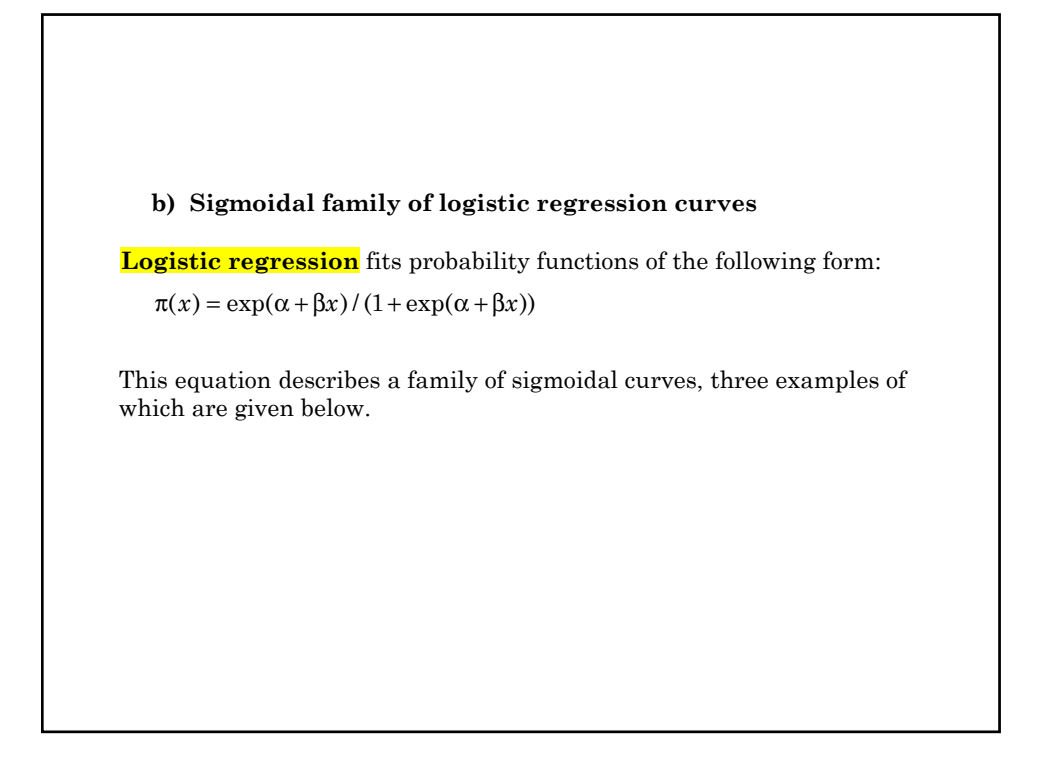

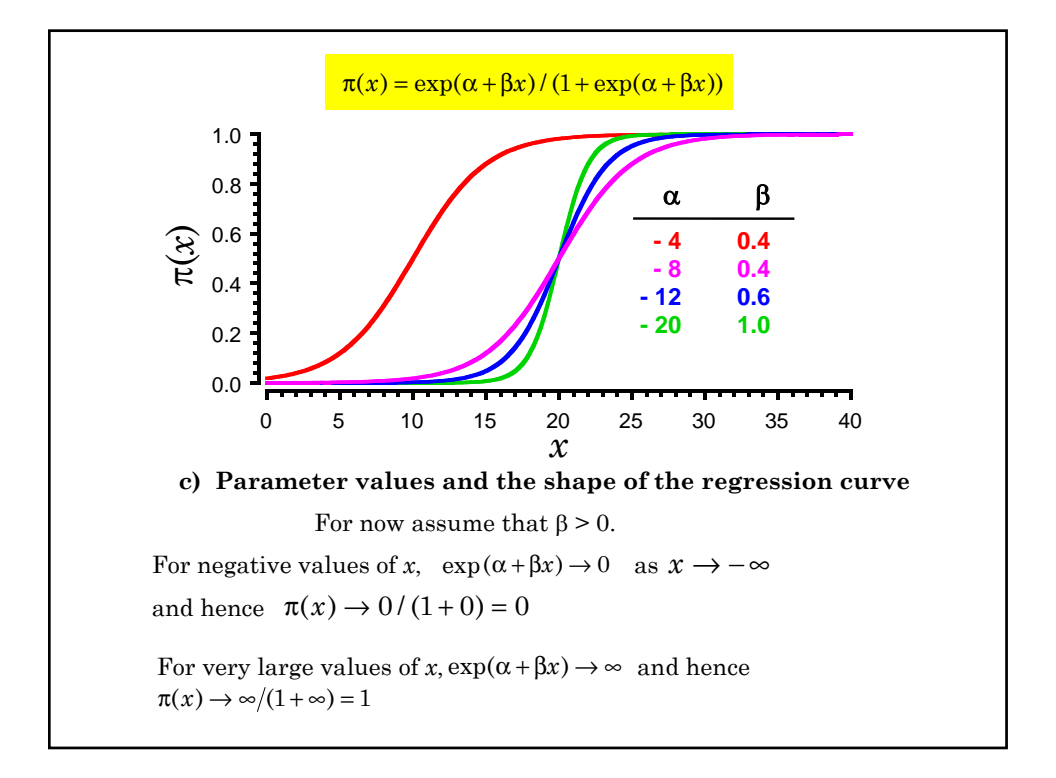

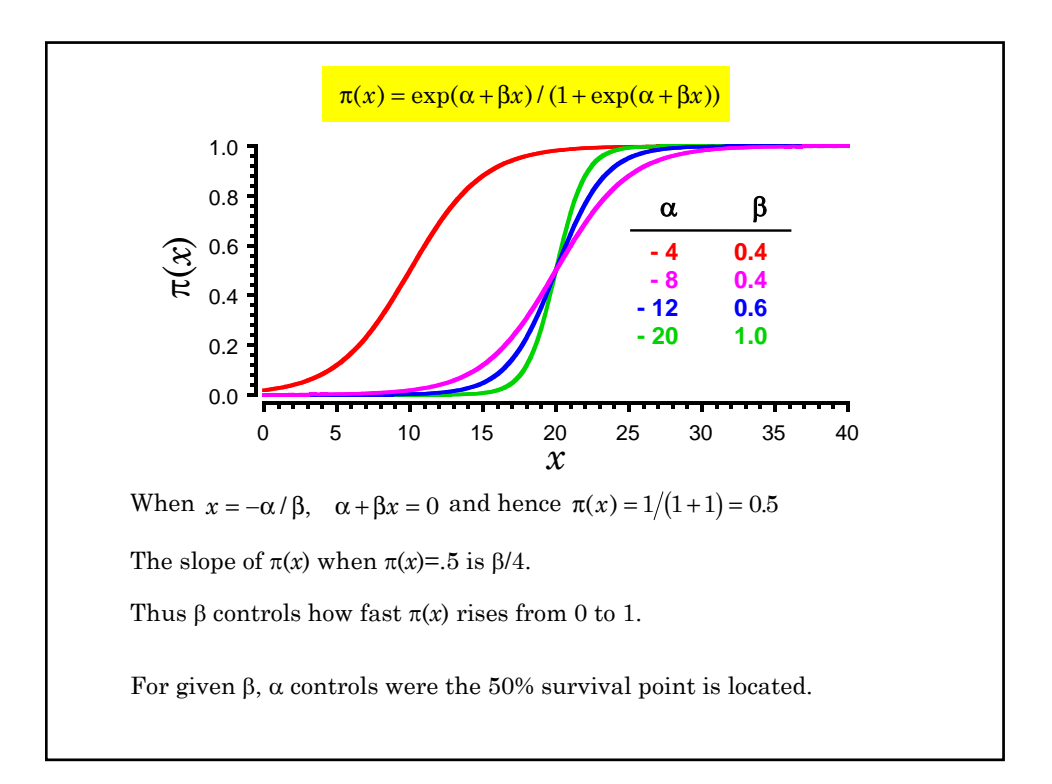

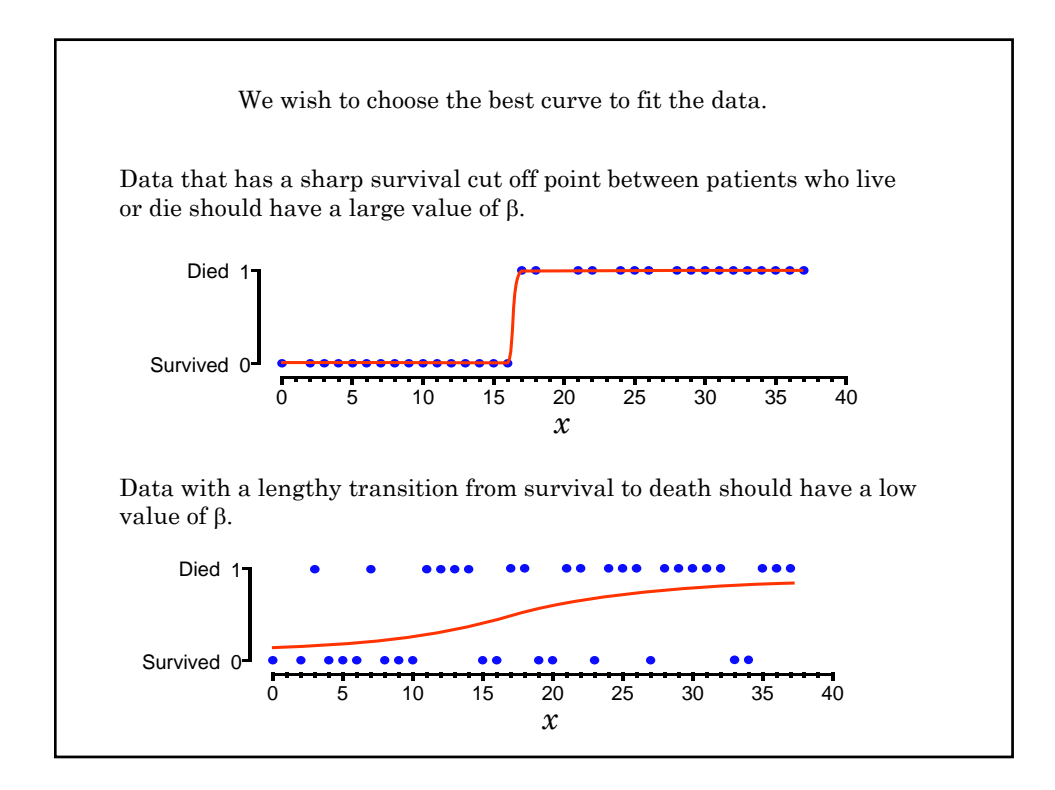

 $\pi(x) = \exp(\alpha + \beta x) / (1 + \exp(\alpha + \beta x))$ Hence  $1 - \pi(x) =$  probability of survival **d) The probability of death under the logistic model** This probability is **{3.1}**  $=\frac{1+\exp(\alpha+\beta x)-\exp(\alpha+\beta x)}{1+\exp(\alpha+\beta x)}$ 1 1  $\exp(\alpha + \beta x) - \exp(\alpha + \beta x)$  $\exp(\alpha + \beta x)$  $\alpha + \beta x$ ) – exp( $\alpha + \beta$  $\alpha + \beta$  $x$ ) – exp( $\alpha$  +  $\beta x$ *x*  $\log(\pi(x)/(1-\pi(x)) = \alpha + \beta x$ The log odds of death equals **{3.2}**  $=1/(1+\exp(\alpha+\beta x))$  , and the <mark>odds of death</mark> is  $\pi(x) / (1 - \pi(x)) = \exp(\alpha + \beta x)$ 

**e) The logit function** For any number  $\pi$  between 0 and 1 the logit function is defined by  $logit(\pi) = log(\pi / (1 - \pi))$ Let  $d_i = \begin{cases} 1 \\ 0 \end{cases}$  $x_i$  be the APACHE II score of the  $i$ <sup>th</sup> patient 0 : :  $i<sup>th</sup>$  patient dies  $i<sup>th</sup>$  patient lives th th *i i*  $\int$  $\left\{ \right.$  $\left(\begin{array}{c} 1 \\ 1 \\ 1 \end{array}\right)$  $E(d_i) = \pi(x_i) = Pr[d_i = 1]$ Then the expected value of  $d_i$  is Thus we can rewrite the **logistic regression equation** {5.2} as  $logit(E(d_i)) = \pi(x_i) = \alpha + \beta x_i$  {3.3}

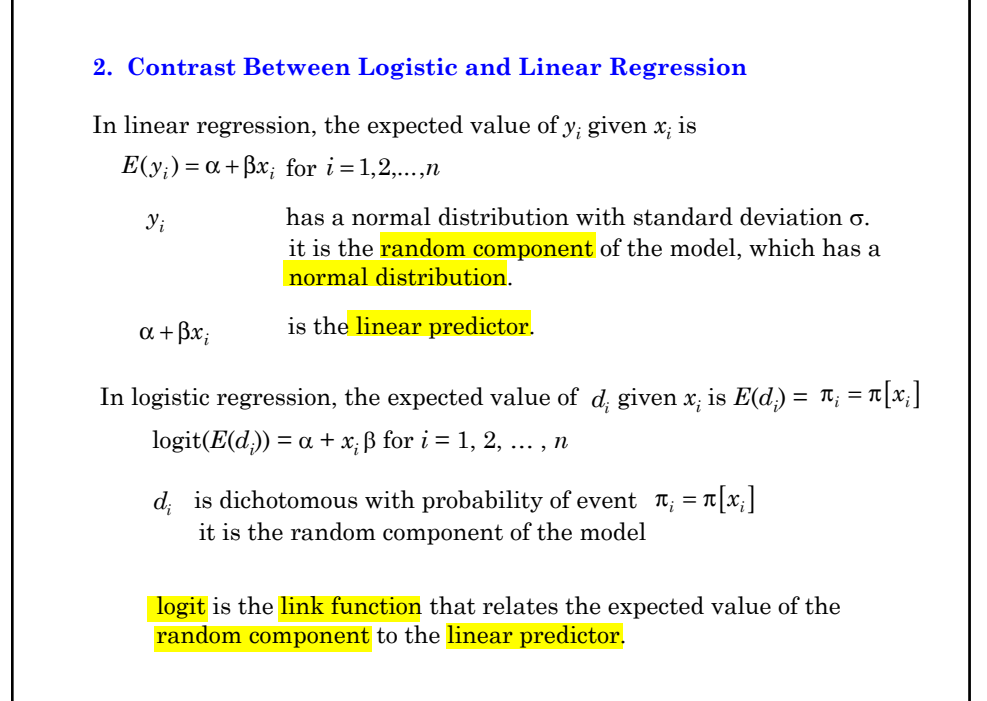

### **3. Maximum Likelihood Estimation**

In linear regression we used the method of **least squares** to estimate regression coefficients.

In generalized linear models we use another approach called maximum likelihood estimation.

The maximum likelihood estimate of a parameter is that value that maximizes the probability of the observed data.

We estimate  $\alpha$  and  $\beta$  by those values  $\hat{\alpha}$  and  $\hat{\beta}$  that maximize the probability of the observed data under the logistic regression model.

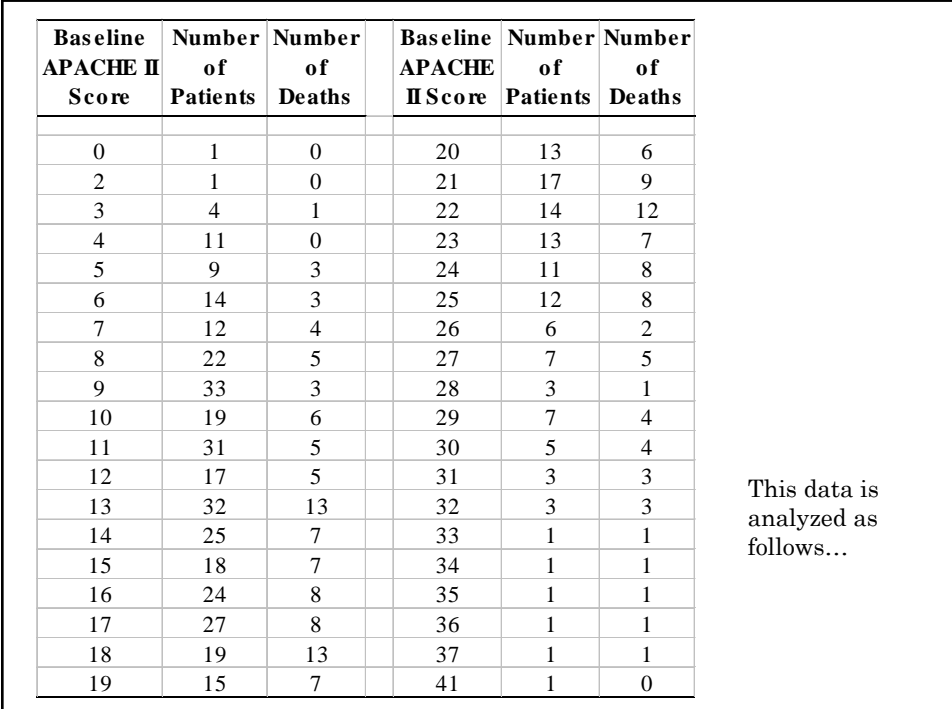

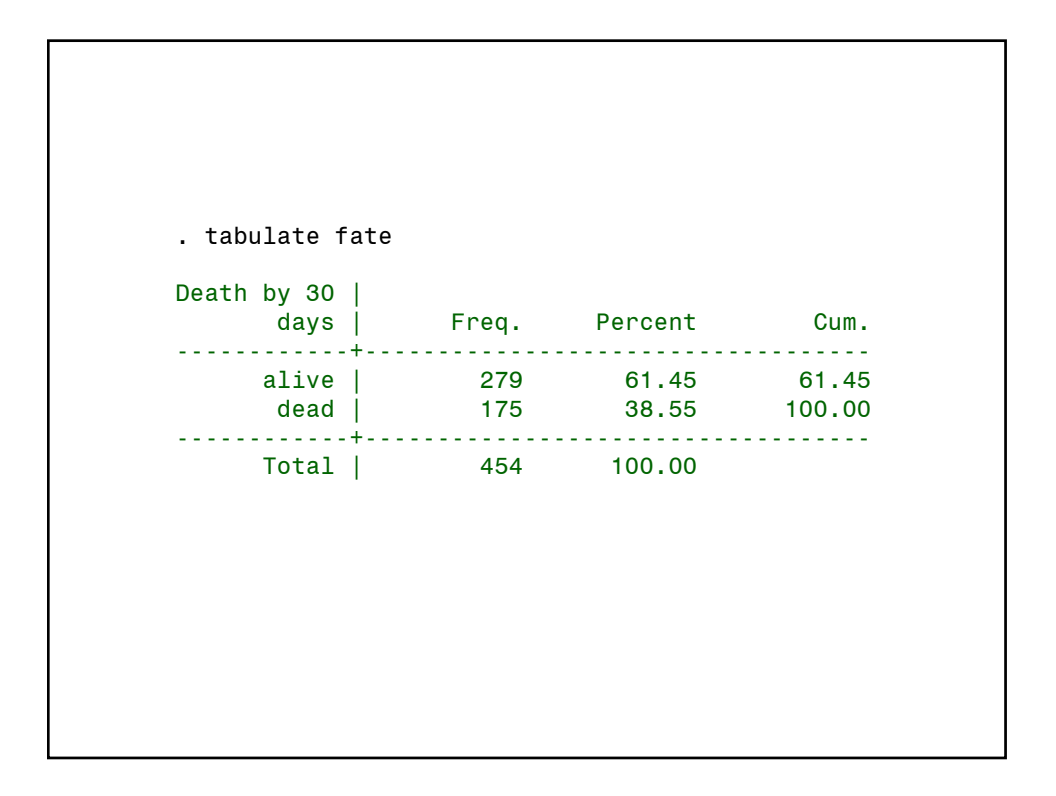

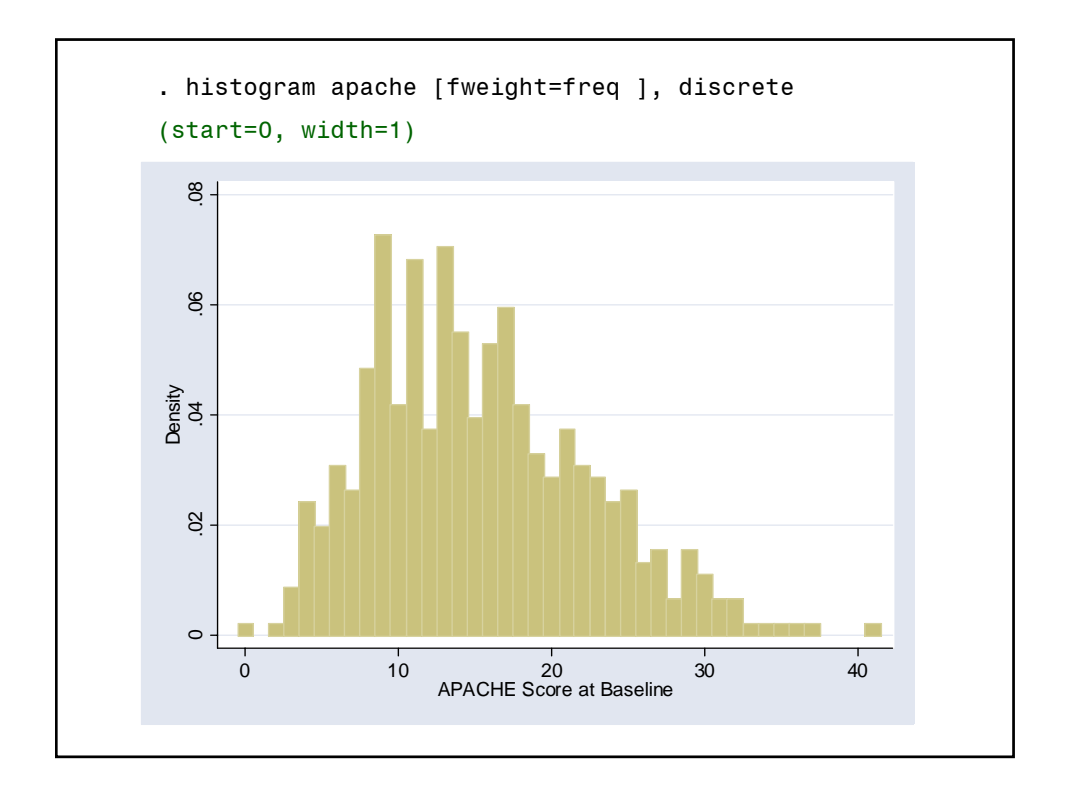

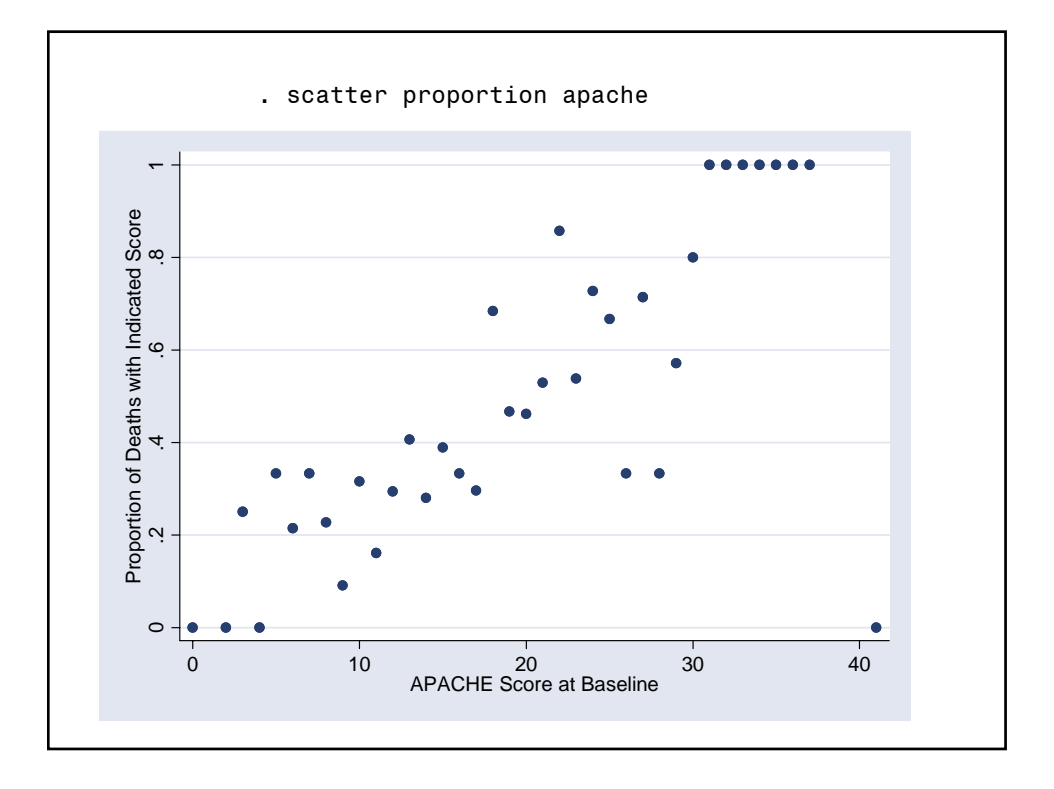

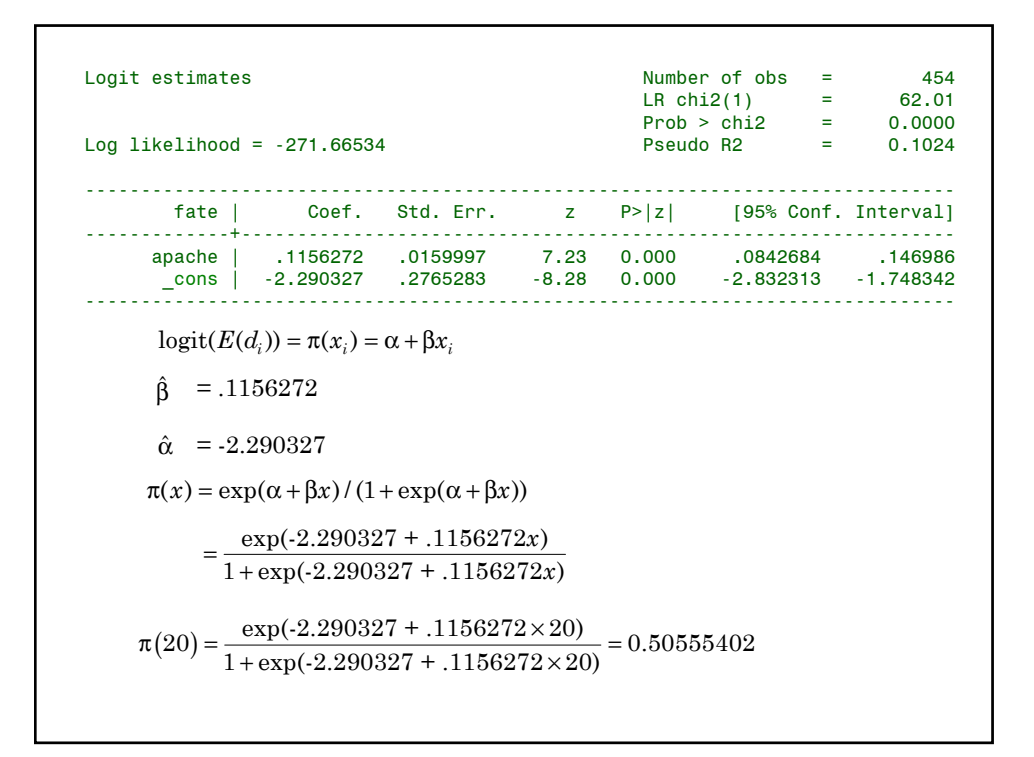

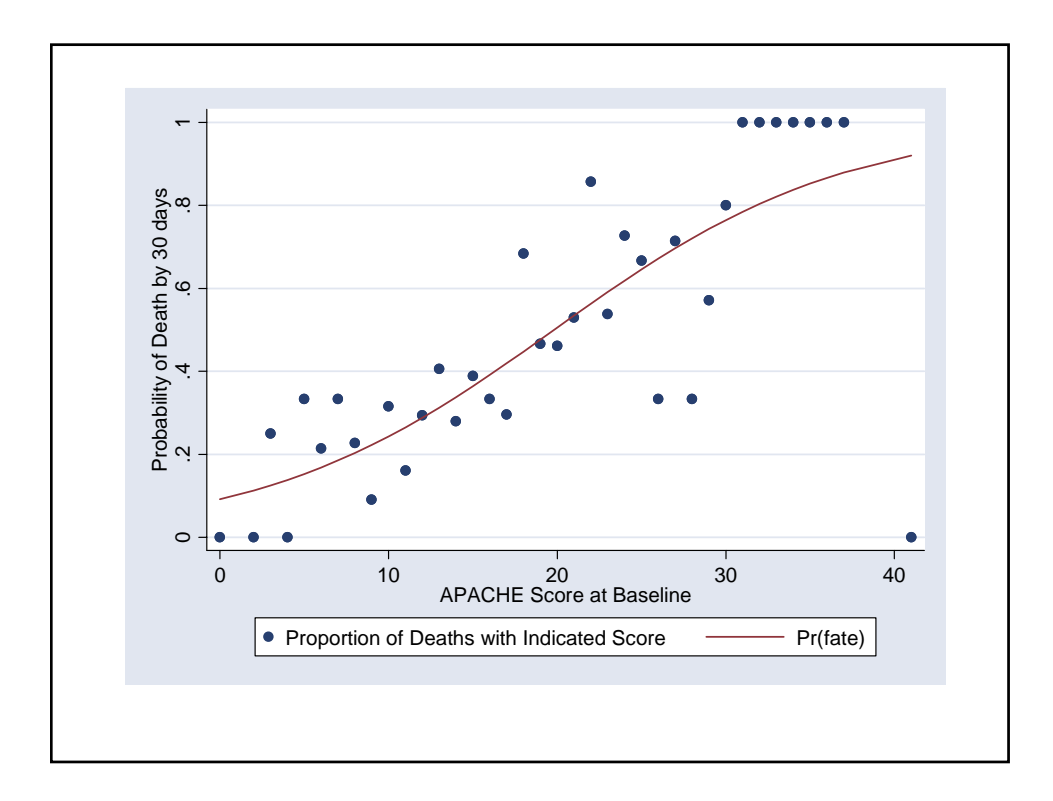

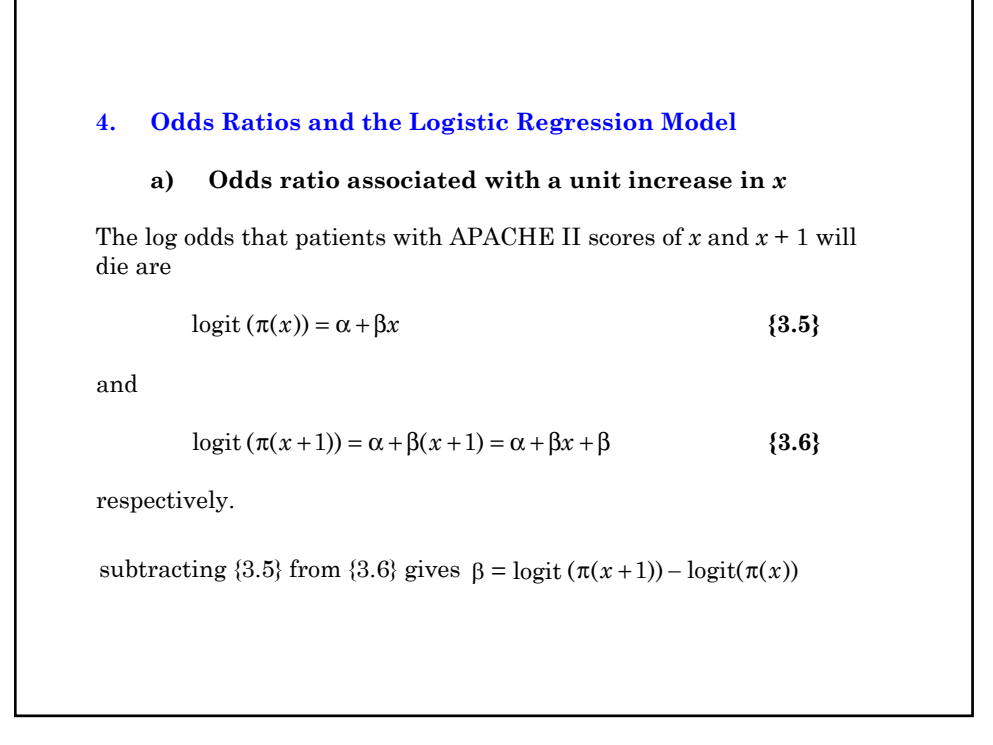

$$
\beta = \text{logit}(\pi(x+1)) - \text{logit}(\pi(x))
$$
\n
$$
= \log \left( \frac{\pi(x+1)}{1 - \pi(x+1)} \right) - \log \left( \frac{\pi(x)}{1 - \pi(x)} \right)
$$
\n
$$
= \log \left( \frac{\pi(x+1)/(1 - \pi(x+1))}{\pi(x)/(1 - \pi(x))} \right)
$$
\nand hence\n
$$
\exp(\beta) \text{ is the odds ratio for death associated with a unit increase in x.\nA property of logistic regression is that this ratio remains constant for all values of x.
$$

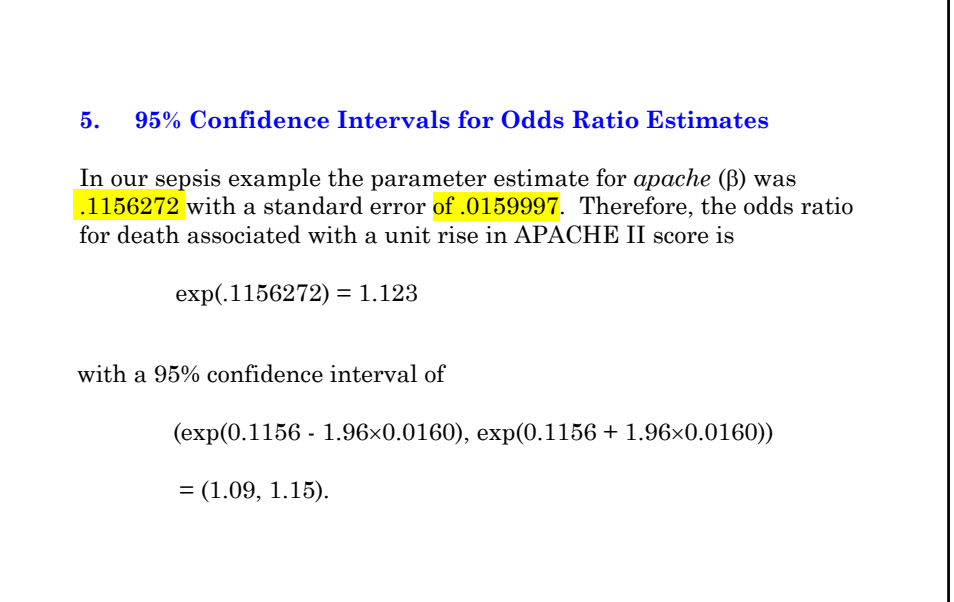

# **6. Quality of Model fit**

If our model is correct then

logit (observed proportion) =  $\hat{\alpha}$  +  $\hat{\beta}x_i$ 

It can be helpful to plot the observed log odds against  $\hat{\alpha} + \hat{\beta} x_i$ 

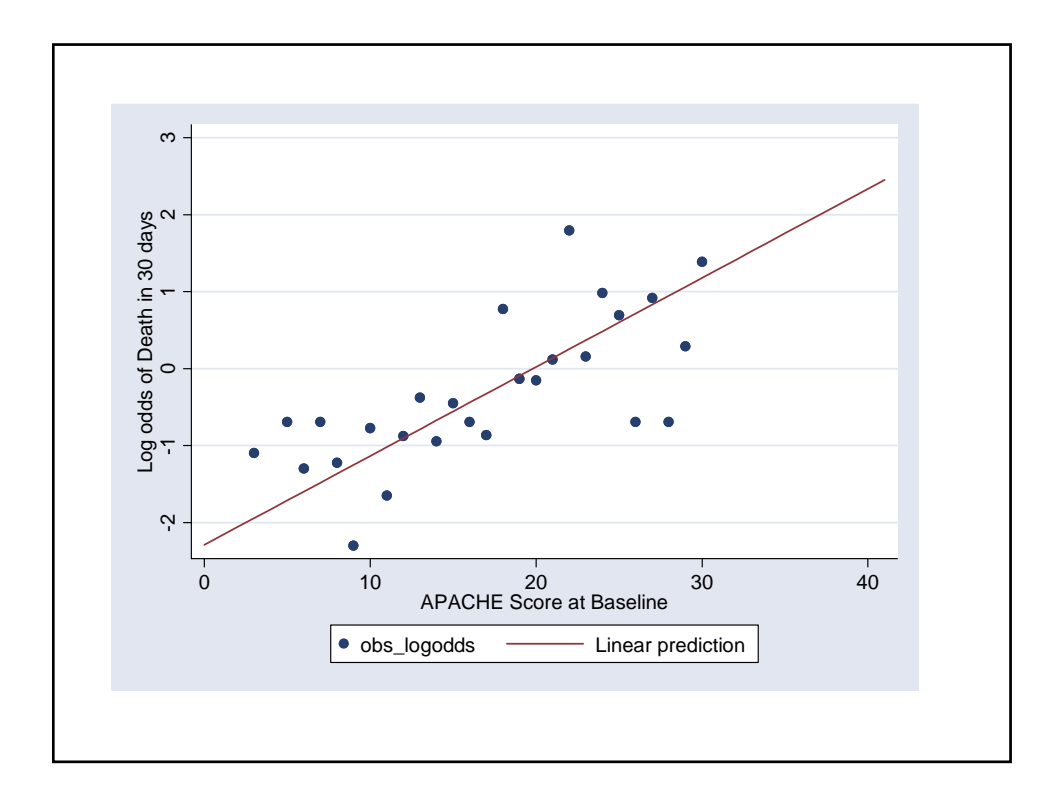

# **7.** 95% Confidence Interval for  $\pi[x]$

Let  $\sigma_{\hat{\alpha}}^2$  and  $\sigma_{\hat{\beta}}^2$  denote the variance of  $\hat{\alpha}$  and  $\hat{\beta}$  . Let  $\sigma_{\hat{\alpha}\hat{\beta}} \;$  denote the covariance between  $\hat{\alpha} \;$  and  $\hat{\beta}$  .

Then it can be shown that the standard error of is

$$
se\left[\hat{\alpha} + \hat{\beta}x\right] = \sqrt{\sigma_{\hat{\alpha}}^2 + 2x\sigma_{\hat{\alpha}\hat{\beta}} + x^2\sigma_{\hat{\beta}}^2}
$$

A 95% confidence interval for  $\alpha + \beta x$  is

 $\hat{\alpha} + \hat{\beta} x \pm 1.96 \times \text{se} \left[ \hat{\alpha} + \hat{\beta} x \right]$ 

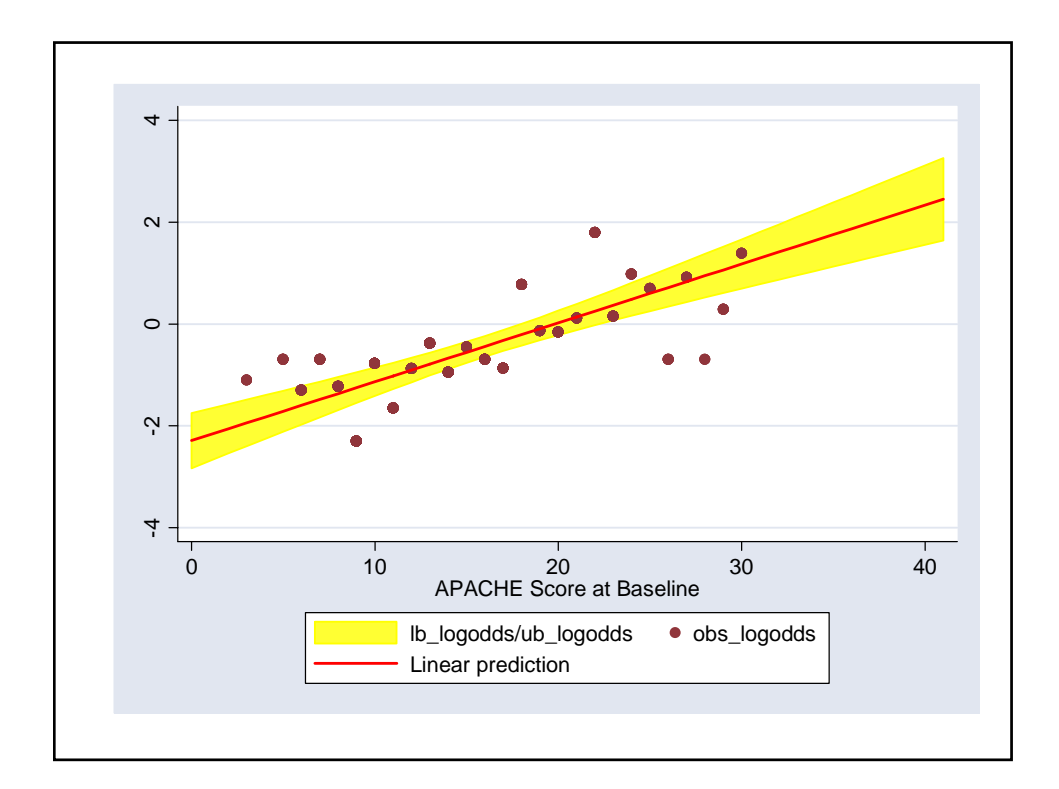

A 95% confidence interval for 
$$
\alpha + \beta x
$$
 is  
\n
$$
\hat{\alpha} + \hat{\beta}x \pm 1.96 \times \text{se} \left[ \hat{\alpha} + \hat{\beta}x \right]
$$
\n
$$
\pi(x_i) = \exp(\alpha + \beta x_i)/(1 + \exp(\alpha + \beta x_i))
$$
\nHence, a 95% confidence interval for  $\pi[x]$  is  
\n
$$
(\hat{\pi}_L[x], \hat{\pi}_U[x]) \text{, where}
$$
\n
$$
\hat{\pi}_L[x] = \frac{\exp[\hat{\alpha} + \hat{\beta}x - 1.96 \times \text{se} \left[ \hat{\alpha} + \hat{\beta}x \right]]}{1 + \exp[\hat{\alpha} + \hat{\beta}x - 1.96 \times \text{se} \left[ \hat{\alpha} + \hat{\beta}x \right]]}
$$
\nand  
\n
$$
\hat{\pi}_U[x] = \frac{\exp[\hat{\alpha} + \hat{\beta}x + 1.96 \times \text{se} \left[ \hat{\alpha} + \hat{\beta}x \right]]}{1 + \exp[\hat{\alpha} + \hat{\beta}x + 1.96 \times \text{se} \left[ \hat{\alpha} + \hat{\beta}x \right]]}
$$

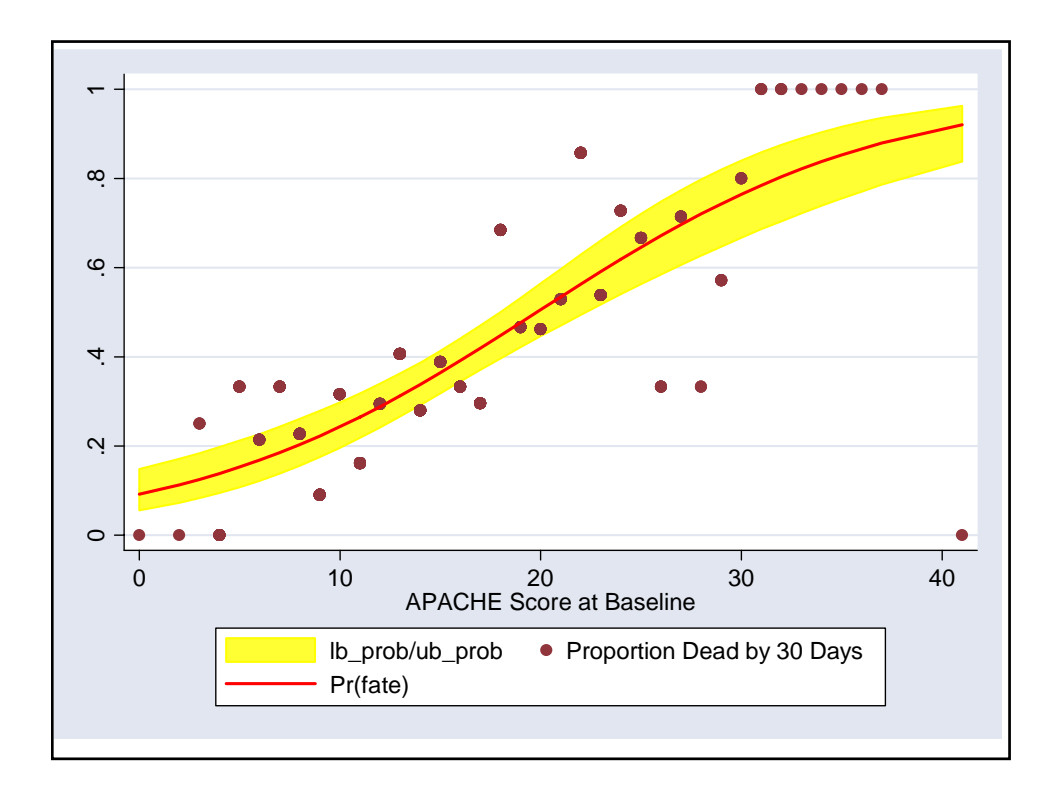

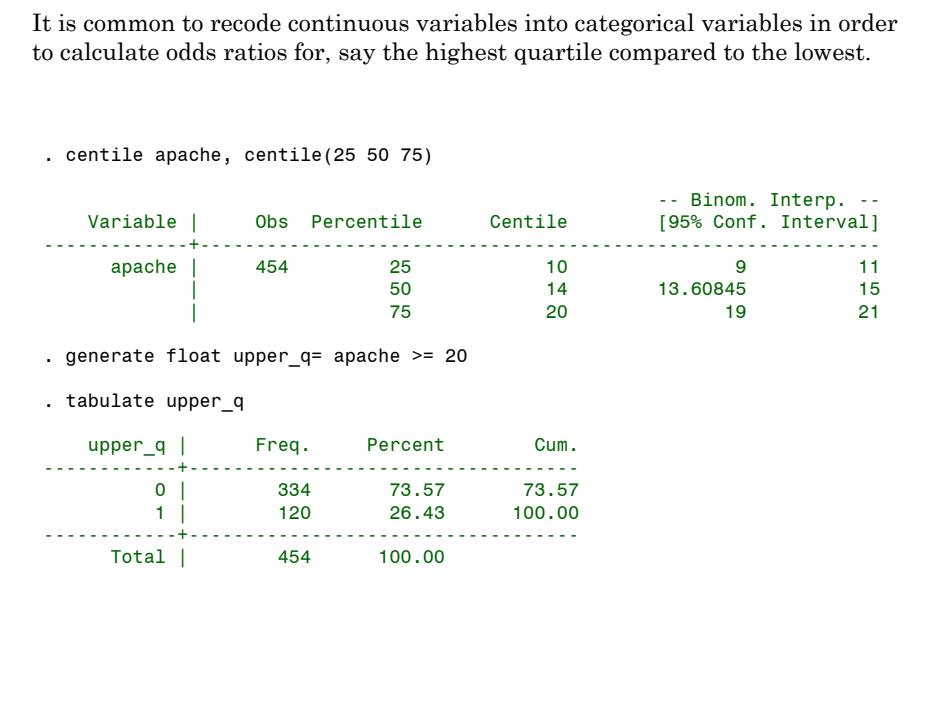

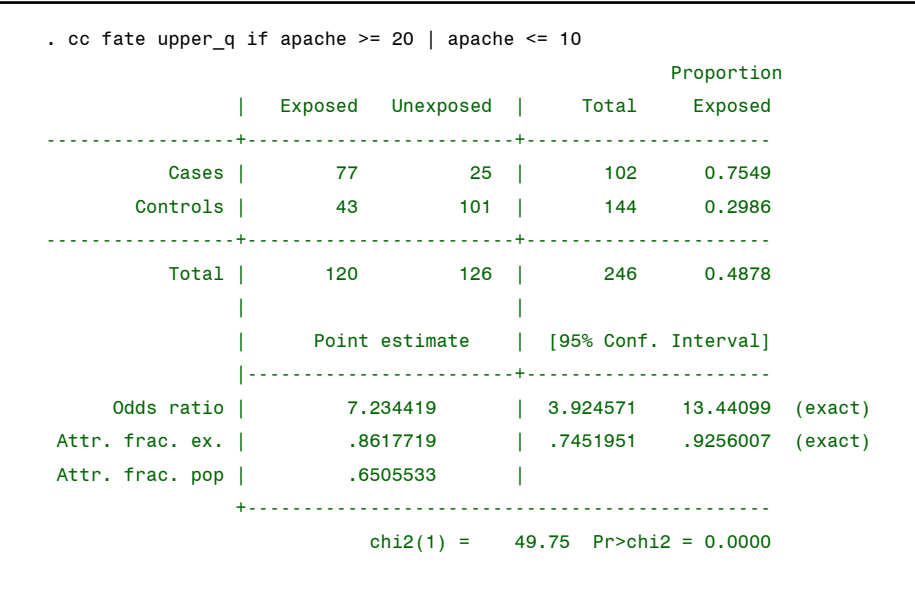

This approach discards potentially valuable information and may not be as clinically relevant as an odds ratio at two specific values.

Alternately we can calculate the odds ratio for death for patients at the 75th percentile of Apache scores compared to patients at the 25th percentile

> $logit(\pi(20)) = \alpha + \beta \times 20$ logit  $(\pi(10)) = \alpha + \beta \times 10$

Subtracting gives

$$
\log\left(\frac{\pi(20)/(1-\pi(20))}{\pi(10)/(1-\pi(10))}\right) = \beta \times 10 = 0.1156 \times 10 = 1.156
$$

Hence, the odds ratio equals  $\exp(1.156) = 3.18$ 

A problem with this estimate is that it is strongly dependent on the accuracy of the logistic regression model.

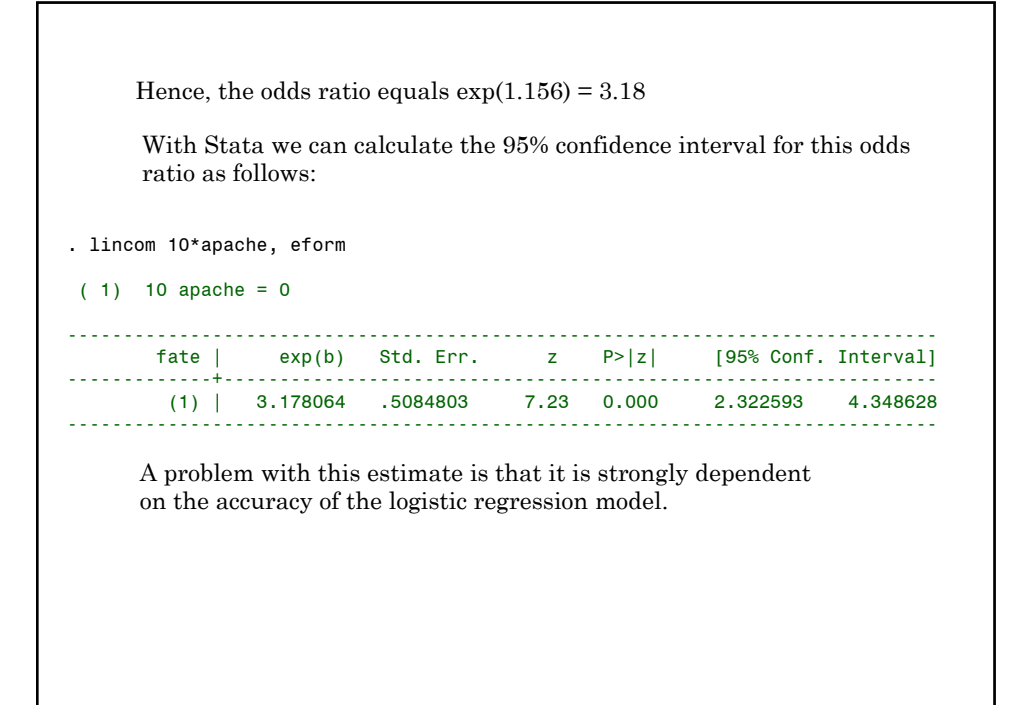

Simple logistic regression generalizes to allow multiple covariates

$$
logit(E(d_i)) = \alpha + \beta_1 x_{i_1} + \beta_2 x_{i_2} + ... + \beta_k x_{ik}
$$

where

 $x_{i1}, x_{i2}, \ldots, x_{ik}$  are covariates from the  $i$ <sup>th</sup> patient

α and β1, ...β*k*, are known parameters

 $d_i =\begin{cases} 1: & i^{\text{th}} \text{ patient suffers event of interest} \\ 0: & \text{otherwise} \end{cases}$ 

Multiple logistic regression can be used for many purposes. One of these is to weaken the logit-linear assumption of simple logistic regression using **restricted cubic splines**.

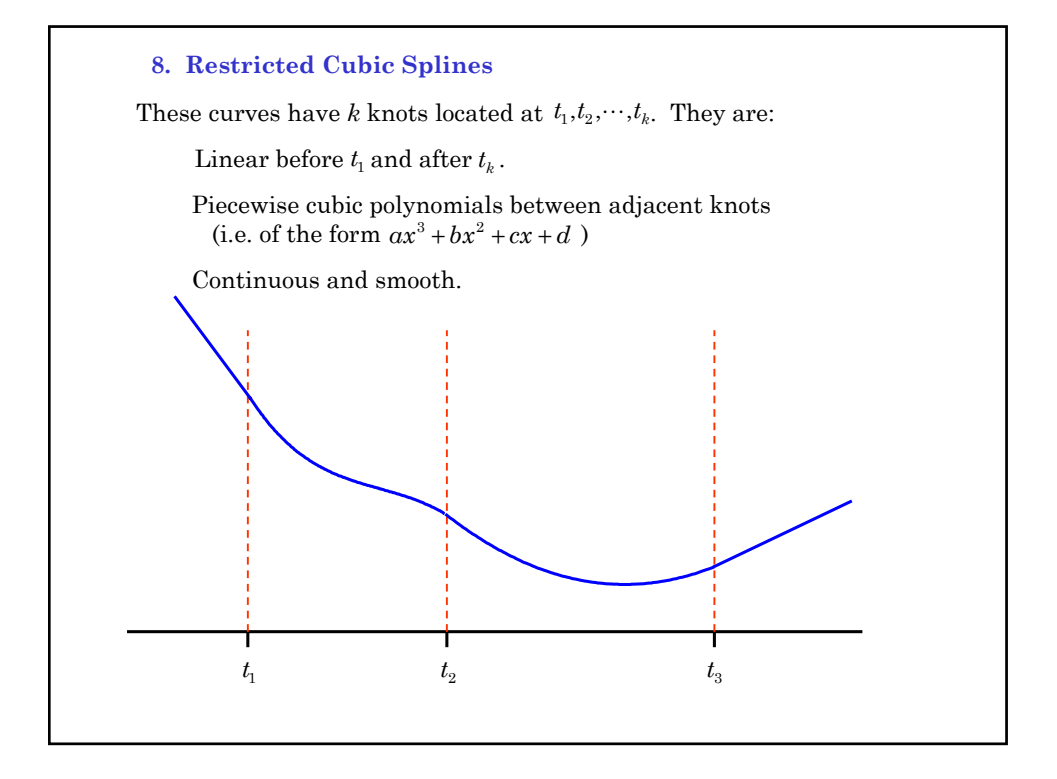

Given *x* and *k* knots a restricted cubic spline can be defined by  $y = \alpha + x_1 \beta_1 + x_2 \beta_2 + \cdots + x_{k-1} \beta_{k-1}$ for suitably defined values of *xi* These covariates are functions of *x* and the knots but are independent of *y*.  $x_1 = x$  and hence the hypothesis  $\beta_2 = \beta_3 = \cdots = \beta_{k-1}$ tests the linear hypothesis. In logistic regression we use restricted cubic splines by modeling  $logit(E(d_i)) = \alpha + x_1 \beta_1 + x_2 \beta_2 + \cdots + x_{k-1} \beta_{k-1}$ Programs to calculate  $x_1, \dots, x_{k-1}$  are available in Stata, R and other statistical software packages.

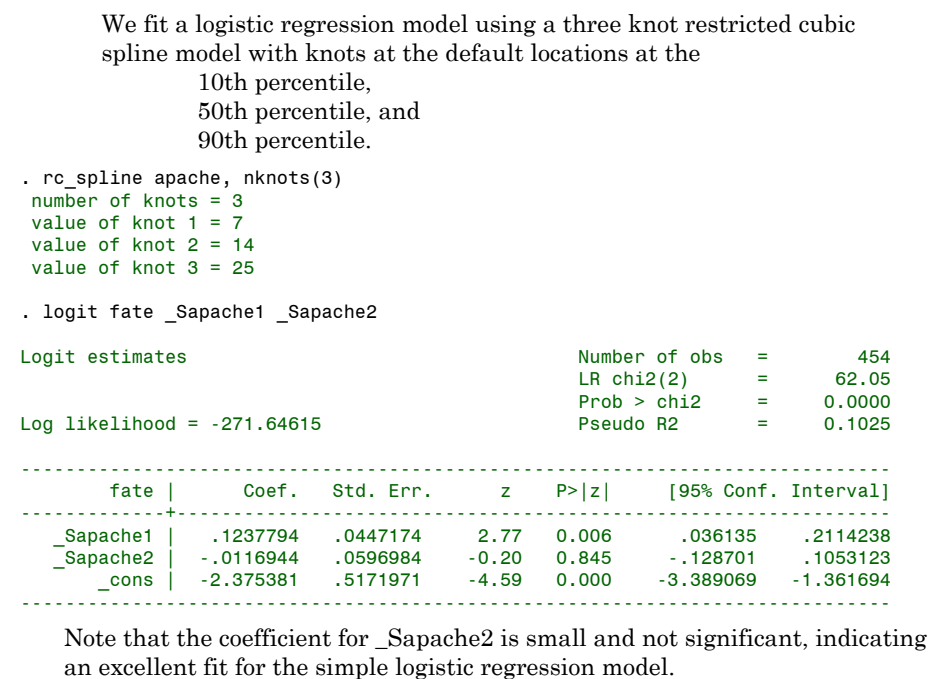

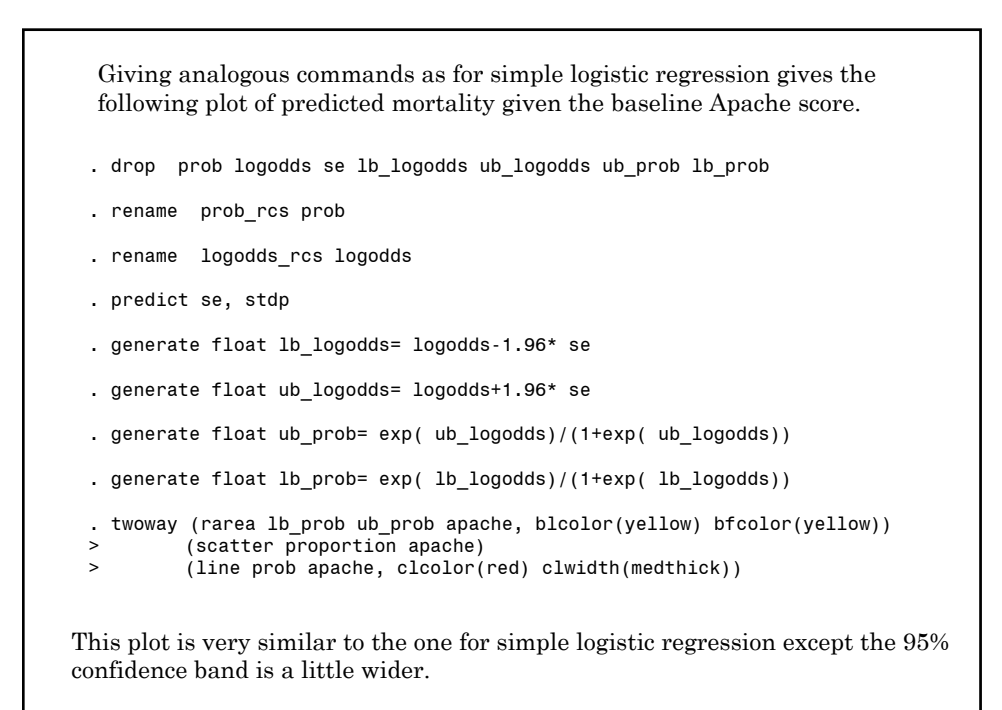

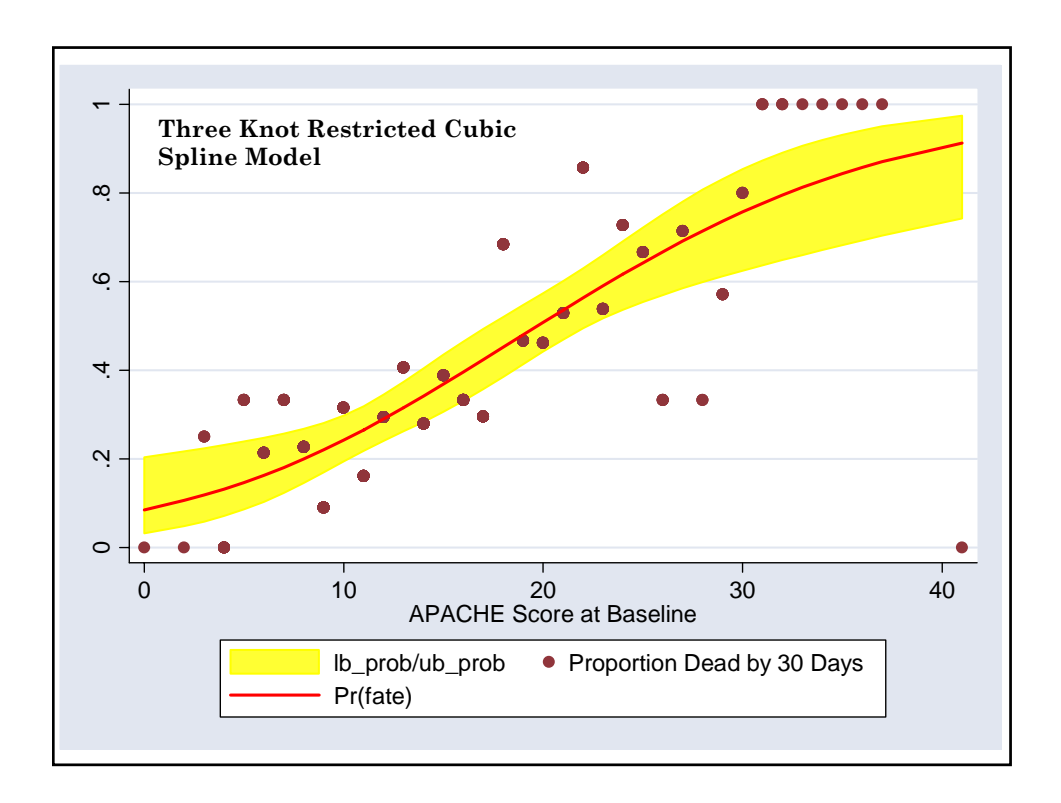

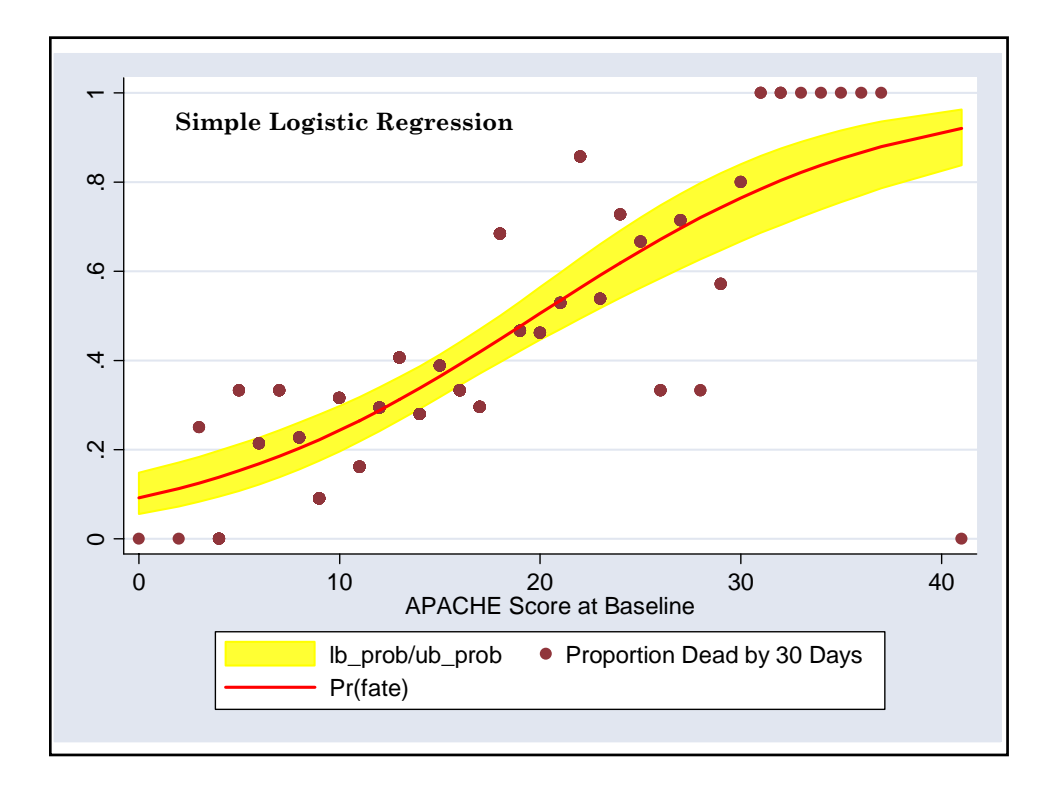

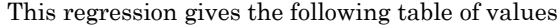

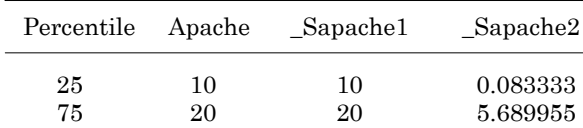

We calculate the odds ratio of death for patients at the 75th vs. 25th percentile of apache score as follows:

The logodds at the 75th percentile equals

 $logit(\pi(20)) = \alpha + \beta_1 \times 20 + \beta_2 \times 5.689955$ 

The logodds at the 25th percentile equals

 $logit(\pi(10)) = \alpha + \beta_1 \times 10 + \beta_2 \times 0.083333$ 

Subtracting the second from the first equation gives that the log odds ratio for patients at the 75th vs. 25th percentile of apache score is

 $logit (\pi (20) / \pi (10)) = \beta_1 \times 10 + \beta_2 \times 5.606622$ 

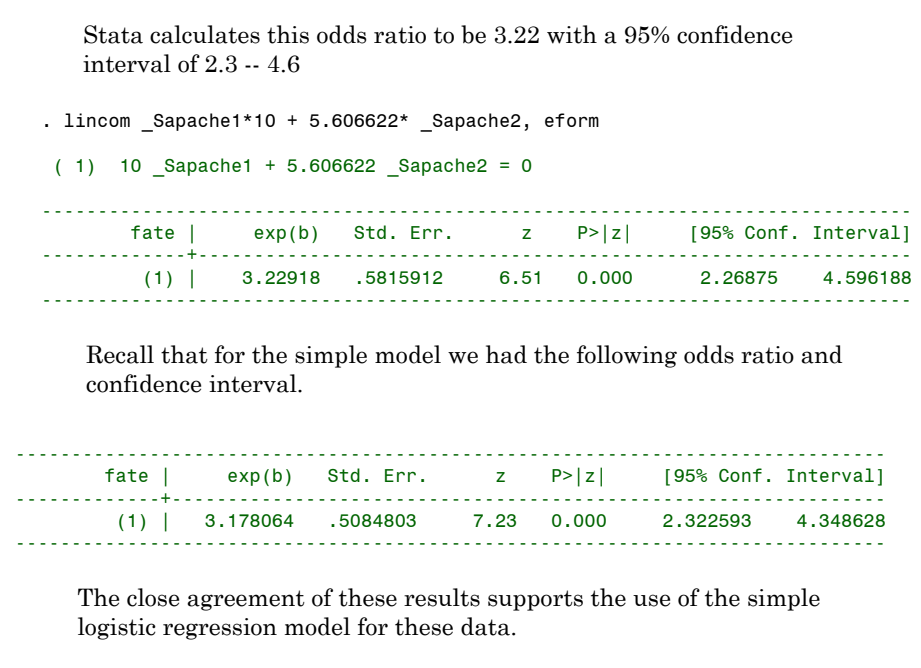

### **9. Simple 2x2 Case-Control Studies**

### **a) Example: Esophageal Cancer and Alcohol**

Breslow & Day, Vol. I give the following results from the Ille-et-Vilaine case-control study of **esophageal cancer** and **alcohol**.

Cases were 200 men diagnosed with esophageal cancer in regional hospitals between 1/1/1972 and 4/30/1974.

Controls were 775 men drawn from electoral lists in each commune.

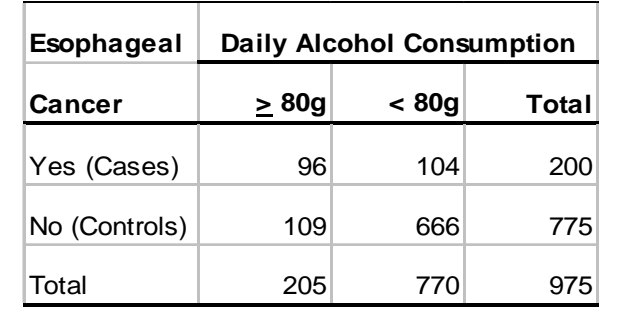

Then the observed **prevalence** of heavy drinkers is  $d_0/m_0 = 109/775$  for **controls** and  $d_1/m_1 = 96/200$  for **cases**. The observed **prevalence** of moderate or **non-drinkers** is  $(m_0 \cdot d_0)/m_0 = 666/775$  for **controls** and  $(m_1 \cdot d_1)/m_1 = 104/200$  for cases. **b) Review of Classical Case-Control Theory** Let  $x_i = \begin{cases} 1 = \text{ cases} \\ 0 = \text{ for controls} \end{cases}$  $m_i$  = number of cases ( $i = 1$ ) or controls ( $i = 0$ )  $d_i$  = number of cases  $(i = 1)$  or controls  $(i = 0)$  who are heavy drinkers.  $1 = \text{cases}$ 

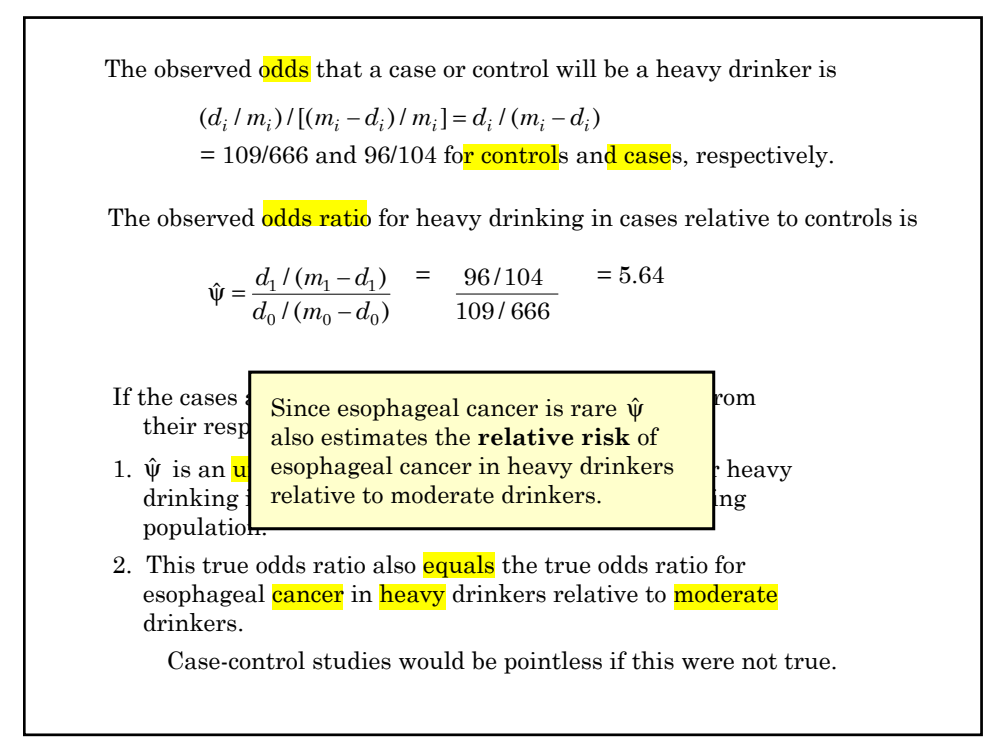

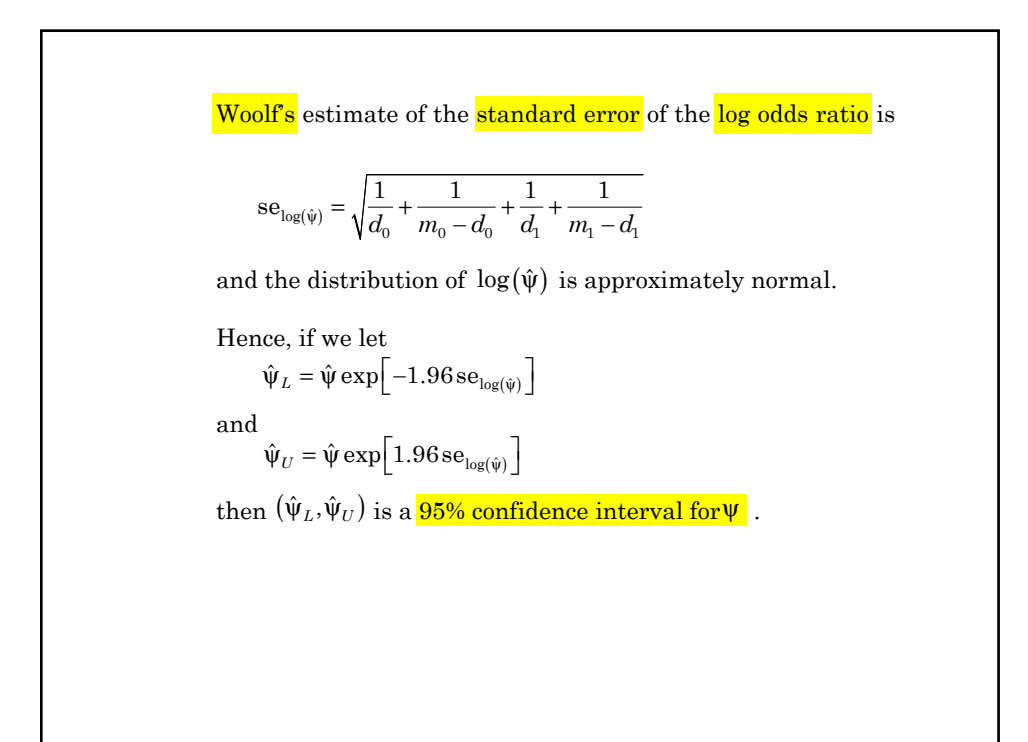

Hence and since  $x_1 = 1$  and  $x_0 = 0$ .  $\log(\pi_1 / (1 - \pi_1)) = \alpha + \beta x_1 = \alpha + \beta$  $\log(\pi_0 / (1 - \pi_0)) = \alpha + \beta x_0 = \alpha$ Consider the logistic regression model  $logit(E(d_i / m_i)) = \alpha + \beta x_i$  {3.9} where  $E(d_i / m_i) = \pi_i =$  Probability of being a heavy drinker for cases  $(i = 1)$  and controls  $(i = 0)$ . **10. Logistic Regression Models for 2x2 Contingency Tables**  $\text{logit}(\pi_i) = \text{log}(\pi_i / (1 - \pi_i)) = \alpha + \beta x_i$ Then {3.9} can be rewritten  $\log(\pi_1 / (1 - \pi_1)) - \log(\pi_0 / (1 - \pi_0)) = \beta$  $\log \left| \frac{\pi_1 / (1 - \pi_1)}{\pi_0 / (1 - \pi_0)} \right| = \log(\psi) = \beta$  $0 \vee (1 - \nu_0)$ 1 1 -  $\left[\frac{\pi_1/(1-\pi_1)}{\pi_0/(1-\pi_0)}\right] = \log(\psi) =$ .<br>[ N  $\overline{\phantom{a}}$ Subtracting these two equations gives and hence the *true odds ratio*  $\Psi = e^{\beta}$ 

#### **a) Estimating relative risks from the model coefficients**

Our primary interest is in β. Given an estimate  $\hat{\beta}$  of β then  $\hat{\psi} = e^{\hat{\beta}}$ 

#### **b) Nuisance parameters**

 $\alpha$  is called a **nuisance parameter**. This is one that is required by the model but is not used to calculate interesting statistics.

# **11. Analyzing Case-Control Data with Stata**

Consider the following data on esophageal cancer and heavy drinking

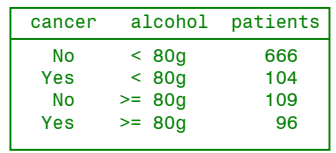

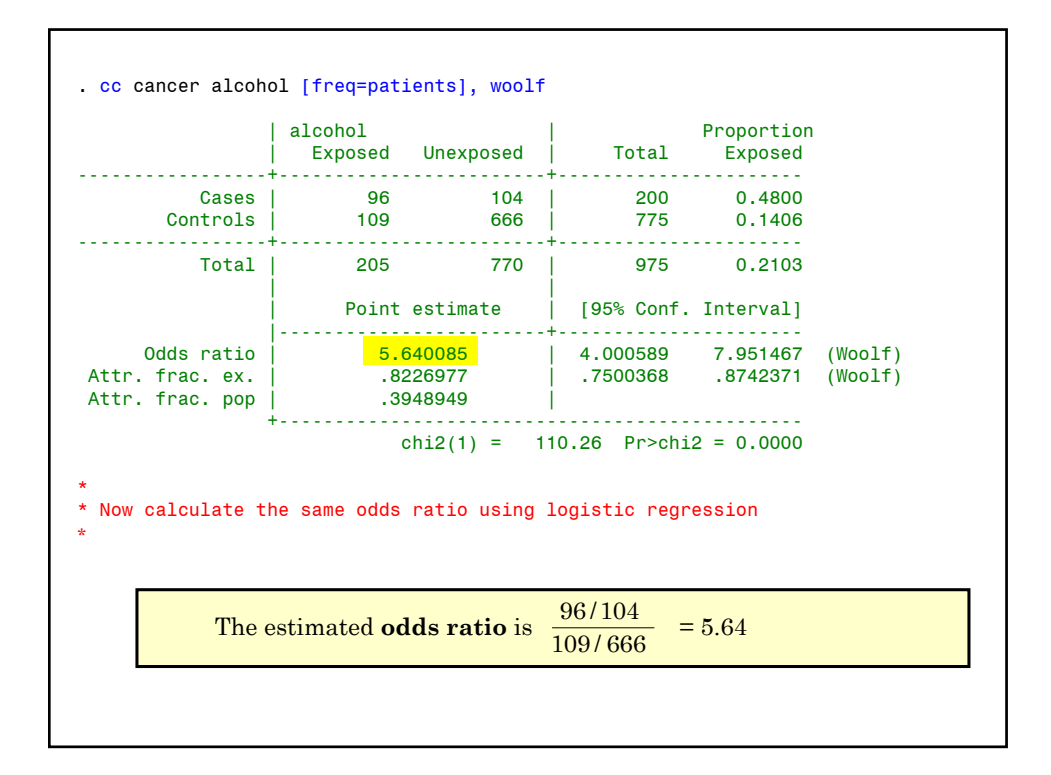

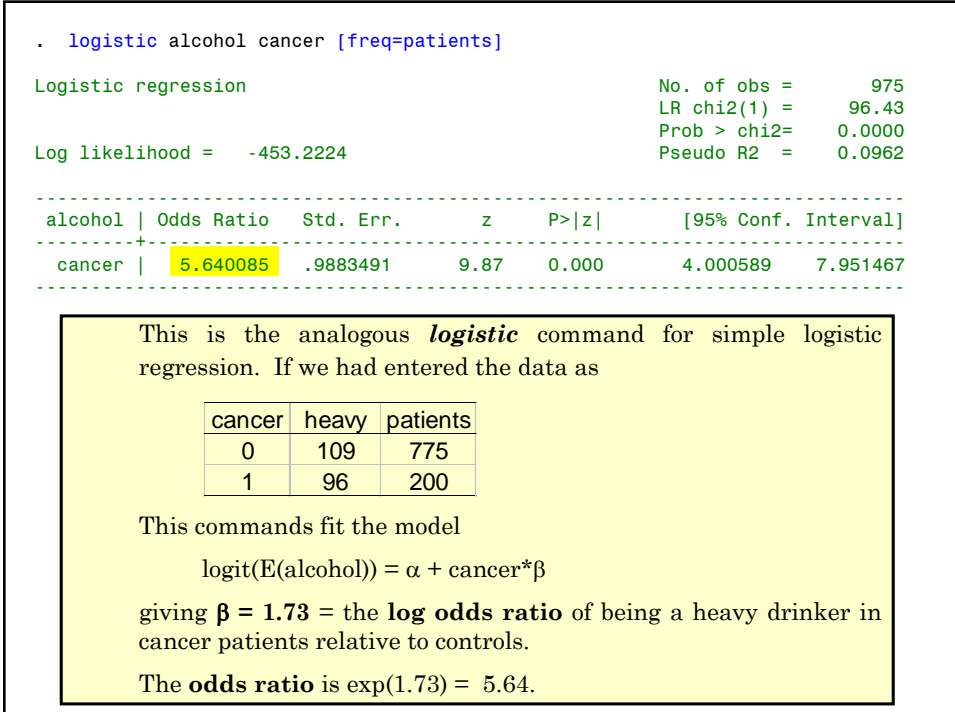

### **a) Logistic and classical estimates of the 95% CI of the OR**

The 95% confidence interval is

 $(5.64 \exp(-1.96 \times 0.1752), 5.64 \exp(1.96 \times 0.1752)) = (4.00, 7.95).$ 

The classical limits using Woolf's method is

(5.64exp(-1.96×*s*), 5.64exp(1.96×*s*)) =(4.00, 7.95),

where  $s^2 = 1/96 + 1/109 + 1/104 + 1/666 = 0.0307 = (0.1752)^2$ .

Hence Logistic regression is in exact agreement with classical methods in this simple case.

In Stata the command cc cancer alcohol [freq=patients], woolf

gives us Woolf's 95% confidence interval for the odds ratio. We will cover how to calculate confidence intervals using *glm* in the next chapter.